*Indirect Methods of Streamflow Measurement Formulas...* 1/15

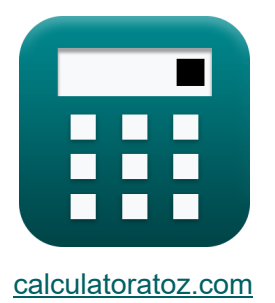

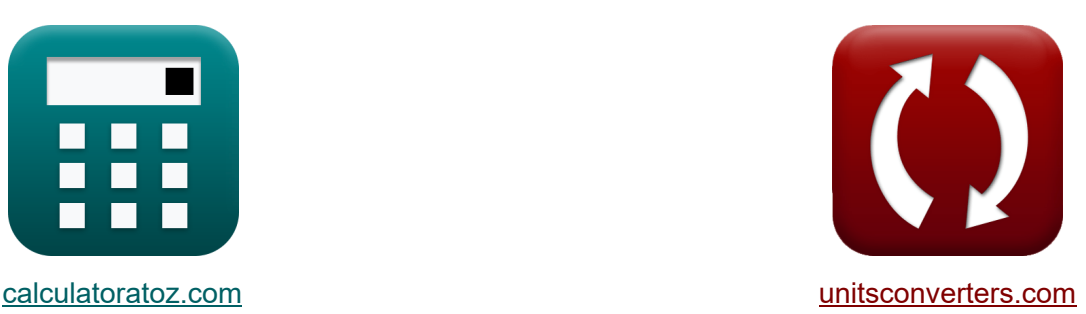

# **Métodos indiretos de medição de vazão Fórmulas**

[Calculadoras!](https://www.calculatoratoz.com/pt) Exemplos! Calculadoras!

Exemplos!

marca páginas **[calculatoratoz.com](https://www.calculatoratoz.com/pt)**, **[unitsconverters.com](https://www.unitsconverters.com/pt)**

Maior cobertura de calculadoras e crescente - **30.000+ calculadoras!** Calcular com uma unidade diferente para cada variável - **Conversão de unidade embutida!**

Coleção mais ampla de medidas e unidades - **250+ medições!**

Sinta-se à vontade para COMPARTILHAR este documento com seus amigos!

*[Por favor, deixe seu feedback aqui...](https://docs.google.com/forms/d/e/1FAIpQLSf4b4wDgl-KBPJGChMJCxFlqrHvFdmw4Z8WHDP7MoWEdk8QOw/viewform?usp=pp_url&entry.1491156970=M%C3%A9todos%20indiretos%20de%20medi%C3%A7%C3%A3o%20de%20vaz%C3%A3o%20F%C3%B3rmulas)*

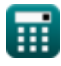

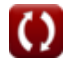

# **Lista de 33 Métodos indiretos de medição de vazão Fórmulas**

**Métodos indiretos de medição de vazão**

#### **Estruturas de Medição de Fluxo**

**1) Cabeça sobre o açude com alta**

$$
\boldsymbol{\kappa}\overline{\mathbf{H}=\left(\frac{\mathbf{Q}_{\mathrm{f}}}{k}\right)^{\frac{1}{n_{\mathrm{system}}}}}
$$

 $\boxed{\text{ex}}$   $2.800161\text{m} = \boxed{\cdot}$  $30.0<sup>3</sup>/s$  $\frac{1}{2}$  $\frac{1}{2.63}$ 

**2) Descarga de fluxo livre sob a cabeça usando fluxo submerso sobre a barragem** 

$$
\begin{aligned} \textbf{\textit{k}}\ \textbf{\textit{Q}}_1 &= \frac{\textbf{\textit{Q}}_{\textit{s}}}{\left(1-\left(\frac{\textbf{\textit{H}}_2}{\textbf{\textit{H}}_1}\right)^n-\left\{\text{head}\right\}\right)^{0.385}} \\ \textbf{\textit{ex}}\ \textbf{\textit{2}}0.00667\text{m}^3/\textbf{\textit{s}} &= \frac{19\text{m}^3/\textbf{\textit{s}}}{\left(1-\left(\frac{5\text{m}}{10.01\text{m}}\right)^{2.99\text{m}}\right)^{0.385}} \end{aligned}
$$

**[Abrir Calculadora](https://www.calculatoratoz.com/pt/free-flow-discharge-under-head-using-submerged-flow-over-weir-calculator/Calc-11059)** 

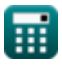

*Indirect Methods of Streamflow Measurement Formulas...* 3/15

3) Descarga na Estrutura (3)  
\n3) Descarga na Estrutura (4)  
\n6x 
$$
Q_f = k \cdot (H^{n_{system}})
$$
  
\n6x  $35.96325m^3/s = 2 \cdot ((3m)^{2.63})$   
\n4) Escoamento submerso sobre açude usando a fórmula de Villemonte (4)  
\n6x  $Q_s = Q_1 \cdot \left(1 - \left(\frac{H_2}{H_1}\right)^n - \{\text{head}\}\right)^{0.385}$   
\n6x  $18.99366m^3/s = 20m^3/s \cdot \left(1 - \left(\frac{5m}{10.01m}\right)^{2.99m}\right)^{0.385}$   
\n6x  $18.99366m^3/s = 20m^3/s \cdot \left(1 - \left(\frac{5m}{10.01m}\right)^{2.99m}\right)^{0.385}$   
\n6y  $18.99366m^3/s = 20m^3/s \cdot \left(1 - \left(\frac{5m}{10.01m}\right)^{2.99m}\right)^{0.385}$   
\n6y  $h_1 = Z_1 + y_1 + \left(\frac{V_1^2}{2 \cdot g}\right) - Z_2 - y_2 - \frac{V_2^2}{2 \cdot g}$ 

$$
\boxed{2.469388 m = 11.5 m + 14 m + \left(\frac{(10 m/s)^2}{2 \cdot 9.8 m/s^2}\right) - 11 m - 13 m - \frac{(9 m/s)^2}{2 \cdot 9.8 m/s^2}}
$$

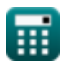

*Indirect Methods of Streamflow Measurement Formulas...* 4/15

### **6) Perda de Eddy**

$$
\boldsymbol{\kappa}\!\left|\mathbf{h}_{\mathrm{e}}=\left(\mathbf{h}_{1}-\mathbf{h}_{2}\right)+\left(\frac{\mathrm{V}_{1}^{2}}{2\cdot\mathrm{g}}-\frac{\mathrm{V}_{2}^{2}}{2\cdot\mathrm{g}}\right)-\mathbf{h}_{\mathrm{f}}\right|
$$

$$
2 \times \left[15.96939 = \left(50\text{m} - 20\text{m}\right) + \left(\frac{\left(10\text{m/s}\right)^2}{2 \cdot 9.8 \text{m/s}^2} - \frac{\left(9\text{m/s}\right)^2}{2 \cdot 9.8 \text{m/s}^2}\right) - 15\right]
$$

#### **7) Perda por Fricção**

 $\overline{\mathbf{e}}$ 

$$
\textbf{r} \textbf{k} \textbf{h}_{\rm f} = \textbf{(h}_{1}-\textbf{h}_{2}) + \left(\frac{V_{1}^2}{2 \cdot g} - \frac{V_{2}^2}{2 \cdot g}\right) - \textbf{h}_{\rm e}
$$

$$
\mathcal{L}^{\mathcal{L}}(\mathcal{L}^{\mathcal{L}}(\mathcal{L}
$$

$$
\text{ex } 30.43339 = (50\text{m} - 20\text{m}) + \left(\frac{\left(10\text{m/s}\right)^2}{2 \cdot 9.8\text{m/s}^2} - \frac{\left(9\text{m/s}\right)^2}{2 \cdot 9.8\text{m/s}^2}\right) - 0.536
$$

### **Fluxo não uniforme**

# **8) Área do Canal com Transporte do Canal conhecido na Seção 1**

$$
A_1 = \frac{K_1 \cdot n}{R_1^{\frac{2}{3}}}
$$
  
ex  $494.221m^2 = \frac{1824 \cdot 0.412}{(1.875m)^{\frac{2}{3}}}$ 

丽

**[Abrir Calculadora](https://www.calculatoratoz.com/pt/eddy-loss-calculator/Calc-11077)** 

**[Abrir Calculadora](https://www.calculatoratoz.com/pt/frictional-loss-calculator/Calc-11076)** 

*Indirect Methods of Streamflow Measurement Formulas...* 5/15

#### **9) Área do Canal com Transporte do Canal conhecido na Seção 2**

**[Abrir Calculadora](https://www.calculatoratoz.com/pt/area-of-channel-with-known-conveyance-of-channel-at-section-2-calculator/Calc-37432)**  *f***x ex** A<sup>2</sup> = K<sup>2</sup> ⋅ n R 2 3 2 477.7378m² = 1738 ⋅ 0.412 (1.835m) 2 3

**10) Comprimento do Alcance dado Inclinação Média de Energia para Fluxo Não Uniforme** 

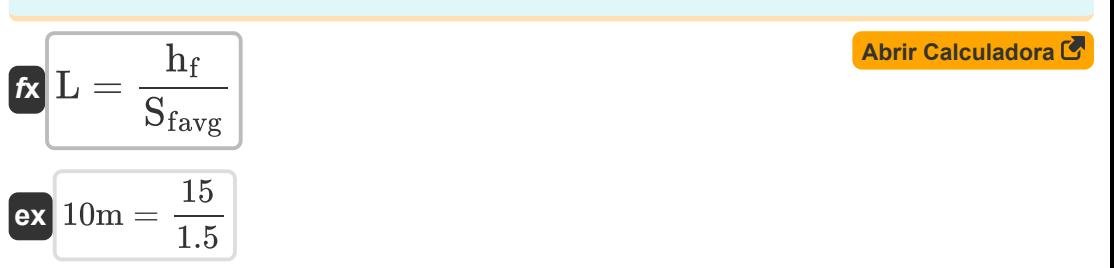

#### **11) Descarga em Fluxo Não Uniforme por Método de Transporte**

$$
\mathbf{\hat{r}}\left[Q = K \cdot \sqrt{S_{favg}}\right]
$$

$$
\boxed{\text{ex}}{9.797959\text{m}^3/\text{s}} = 8\cdot\sqrt{1.5}
$$

#### **12) Inclinação de energia média dada a perda por atrito**

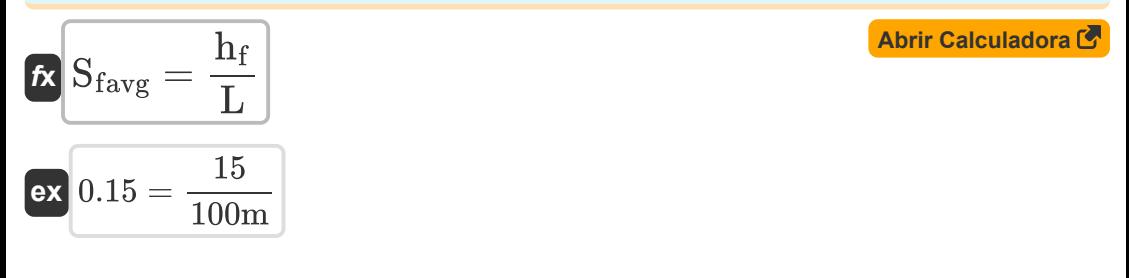

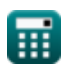

*Indirect Methods of Streamflow Measurement Formulas...* 6/15

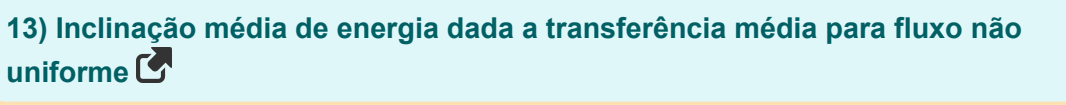

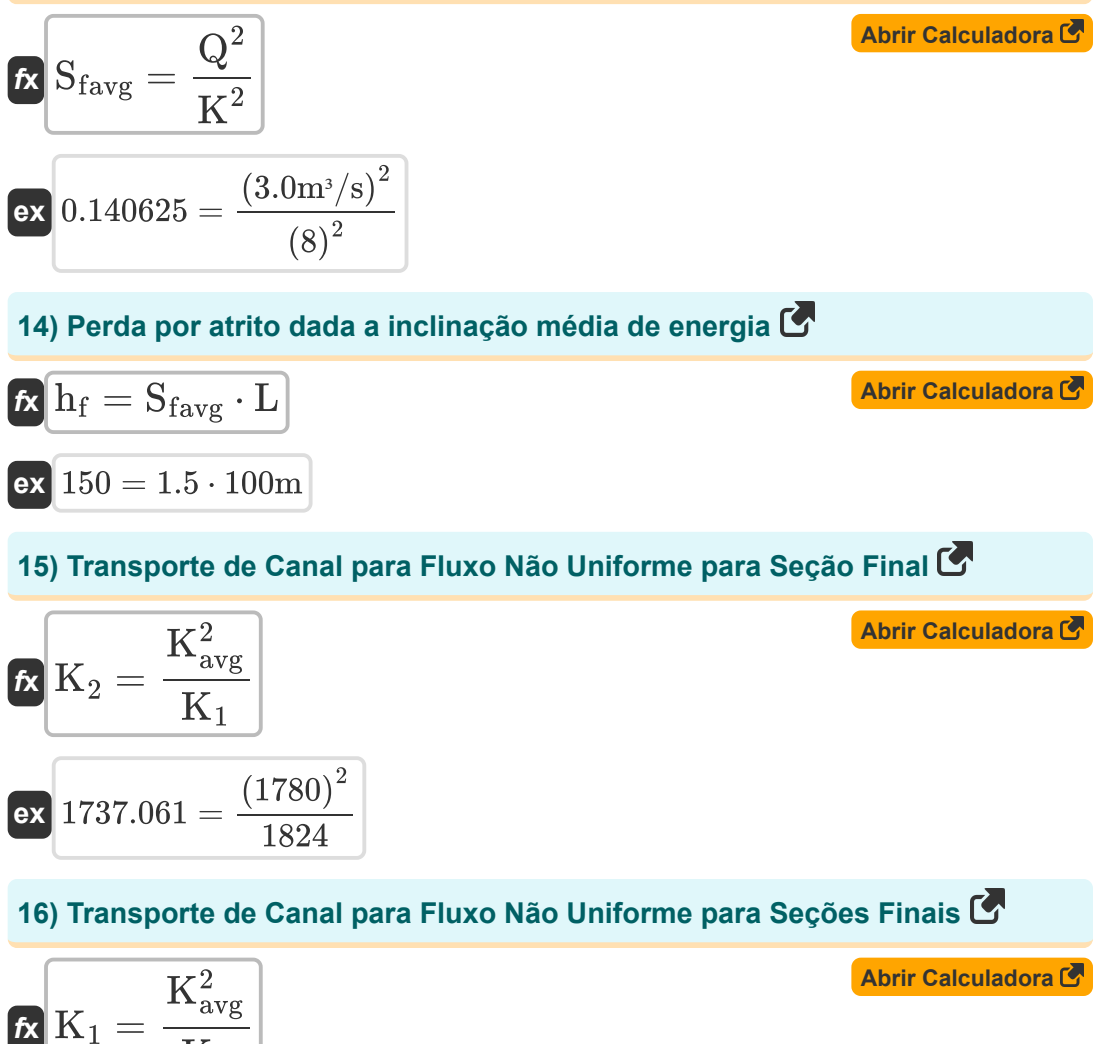

$$
ext{1823.015} = \frac{(1780)^2}{1738}
$$

 $\overline{\mathrm{K}_2}$ 

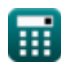

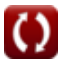

*Indirect Methods of Streamflow Measurement Formulas...* 7/15

### **17) Transporte do canal devido à descarga em fluxo não uniforme**

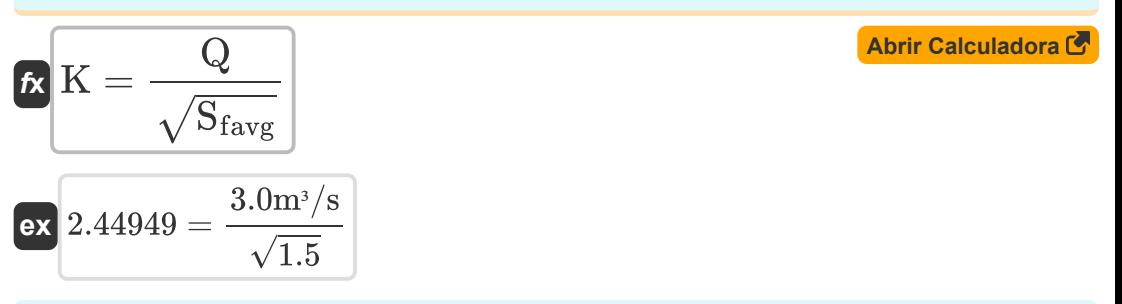

### **18) Transporte do Canal nas Seções Finais em 1**

$$
\pmb{\kappa}\textbf{K}_1=\left(\frac{1}{n}\right)\cdot A_1\cdot R_1^{\frac{2}{3}}
$$

$$
\textbf{ex}\textcolor{red}{\textbf{1823.184}}=\textcolor{red}{\left(\frac{1}{0.412}\right)\cdot 494\text{m}^2 \cdot \left(1.875\text{m}\right)^{\frac{2}{3}}}
$$

#### **19) Transporte do Canal nas Seções Finais em 2**

$$
\boldsymbol{\kappa}\boxed{\mathrm{K}_2=\left(\frac{1}{\mathrm{n}}\right)\cdot\mathrm{A}_2\cdot\mathrm{R}_2^{\frac{2}{3}}}
$$

$$
\textbf{ex} \boxed{1738.954 = \left(\frac{1}{0.412}\right) \cdot 478 \text{m}^2 \cdot \left(1.835\text{m}\right)^{\frac{2}{3}}}
$$

**20) Transporte Médio do Canal para Fluxo Não Uniforme** 

$$
\mathbf{\overline{k}}\left[\mathrm{K}_{\mathrm{avg}}=\sqrt{\mathrm{K}_{1}\cdot\mathrm{K}_{2}}\right]
$$

$$
\boxed{1780.481 = \sqrt{1824 \cdot 1738}}
$$

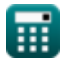

**[Abrir Calculadora](https://www.calculatoratoz.com/pt/conveyance-of-channel-at-end-sections-at-2-calculator/Calc-37430)** 

**[Abrir Calculadora](https://www.calculatoratoz.com/pt/average-conveyance-of-channel-for-non-uniform-flow-calculator/Calc-11503)** 

#### **Perda de redemoinho**

**ex** 

#### **21) Perda de redemoinho para transição abrupta do canal de contração**

$$
\textbf{h}_{\text{e}} = 0.6 \cdot \left( \frac{\text{V}_1^2}{2 \cdot \text{g}} - \frac{\text{V}_2^2}{2 \cdot \text{g}} \right)
$$

$$
\textbf{x}\left[0.581633=0.6\cdot\left(\frac{\left(10\text{m/s}\right)^2}{2\cdot 9.8\text{m/s}^2}-\frac{\left(9\text{m/s}\right)^2}{2\cdot 9.8\text{m/s}^2}\right)\right]
$$

#### **22) Perda Eddy para Fluxo Não Uniforme**

$$
\kappa\!\left[\!\text{h}_\text{e}= \text{K}_\text{e}\cdot\left(\dfrac{\text{V}_1^2}{2\cdot \text{g}}-\dfrac{\text{V}_2^2}{2\cdot \text{g}}\right)\!\right]
$$

$$
\textbf{ex} \left[0.95=0.98 \cdot \left(\frac{\left(10\text{m/s}\right)^2}{2 \cdot 9.8 \text{m/s}^2} - \frac{\left(9\text{m/s}\right)^2}{2 \cdot 9.8 \text{m/s}^2}\right)\right]
$$

### **23) Perda Eddy para Transição Abrupta de Canal de Expansão**

$$
\kappa \left[ \mathbf{h}_{\mathrm{e}} = 0.8 \cdot \left( \frac{\mathrm{V}_{1}^{2}}{2 \cdot \mathrm{g}} - \frac{\mathrm{V}_{2}^{2}}{2 \cdot \mathrm{g}} \right) \right]
$$

$$
\textbf{ex } 0.77551 = 0.8 \cdot \left(\frac{\left(10\text{m/s}\right)^2}{2 \cdot 9.8 \text{m/s}^2} - \frac{\left(9\text{m/s}\right)^2}{2 \cdot 9.8 \text{m/s}^2}\right) \Bigg|
$$

**[Abrir Calculadora](https://www.calculatoratoz.com/pt/eddy-loss-for-abrupt-expansion-channel-transition-calculator/Calc-11511)** 

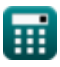

 $\sim$ 

**[Abrir Calculadora](https://www.calculatoratoz.com/pt/eddy-loss-for-abrupt-contraction-channel-transition-calculator/Calc-11512)** 

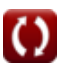

*Indirect Methods of Streamflow Measurement Formulas...* 6/15

#### **24) Perda Eddy para Transição de Canal de Expansão Gradual**

$$
\begin{array}{l} \mathbf{\hat{r}}\left[\mathbf{h}_{\mathrm{e}}=0.3\cdot\left(\frac{V_{1}^{2}}{2\cdot g}-\frac{V_{2}^{2}}{2\cdot g}\right)\right] \\\\ \mathbf{ex}\left[0.290816=0.3\cdot\left(\frac{\left(10\mathrm{m/s}\right)^{2}}{2\cdot9.8\mathrm{m/s^{2}}}-\frac{\left(9\mathrm{m/s}\right)^{2}}{2\cdot9.8\mathrm{m/s^{2}}}\right)\right] \end{array} \tag{\text{Abrir Calculadora}}
$$

#### **25) Perda Eddy para Transição Gradual do Canal de Contração**

$$
\kappa\!\left[\!\text{h}_\text{e}=0.1\cdot\left(\dfrac{V_1^2}{2\cdot g}-\dfrac{V_2^2}{2\cdot g}\right)\!\right]
$$

$$
\textbf{ex } 0.096939=0.1\cdot\left(\frac{\left(10\text{m}/\text{s}\right)^2}{2\cdot 9.8\text{m}/\text{s}^2}-\frac{\left(9\text{m}/\text{s}\right)^2}{2\cdot 9.8\text{m}/\text{s}^2}\right)\right]
$$

## **Fluxo Uniforme**

# **26) Área do Canal com Transporte de Canal conhecido**

$$
A = \frac{K}{r_H^{\frac{2}{3}}} \cdot \left(\frac{1}{n}\right)
$$
  
ex  $40.66151m^2 = \frac{8}{(0.33m)^{\frac{2}{3}}} \cdot \left(\frac{1}{0.412}\right)$ 

**[Abrir Calculadora](https://www.calculatoratoz.com/pt/area-of-channel-with-known-conveyance-of-channel-calculator/Calc-11497)** 

**[Abrir Calculadora](https://www.calculatoratoz.com/pt/eddy-loss-for-gradual-contraction-channel-transition-calculator/Calc-11510)** 

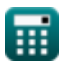

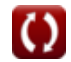

ट्र

*Indirect Methods of Streamflow Measurement Formulas...* 10/15

#### **27) Comprimento de alcance pela fórmula de Manning para fluxo uniforme**

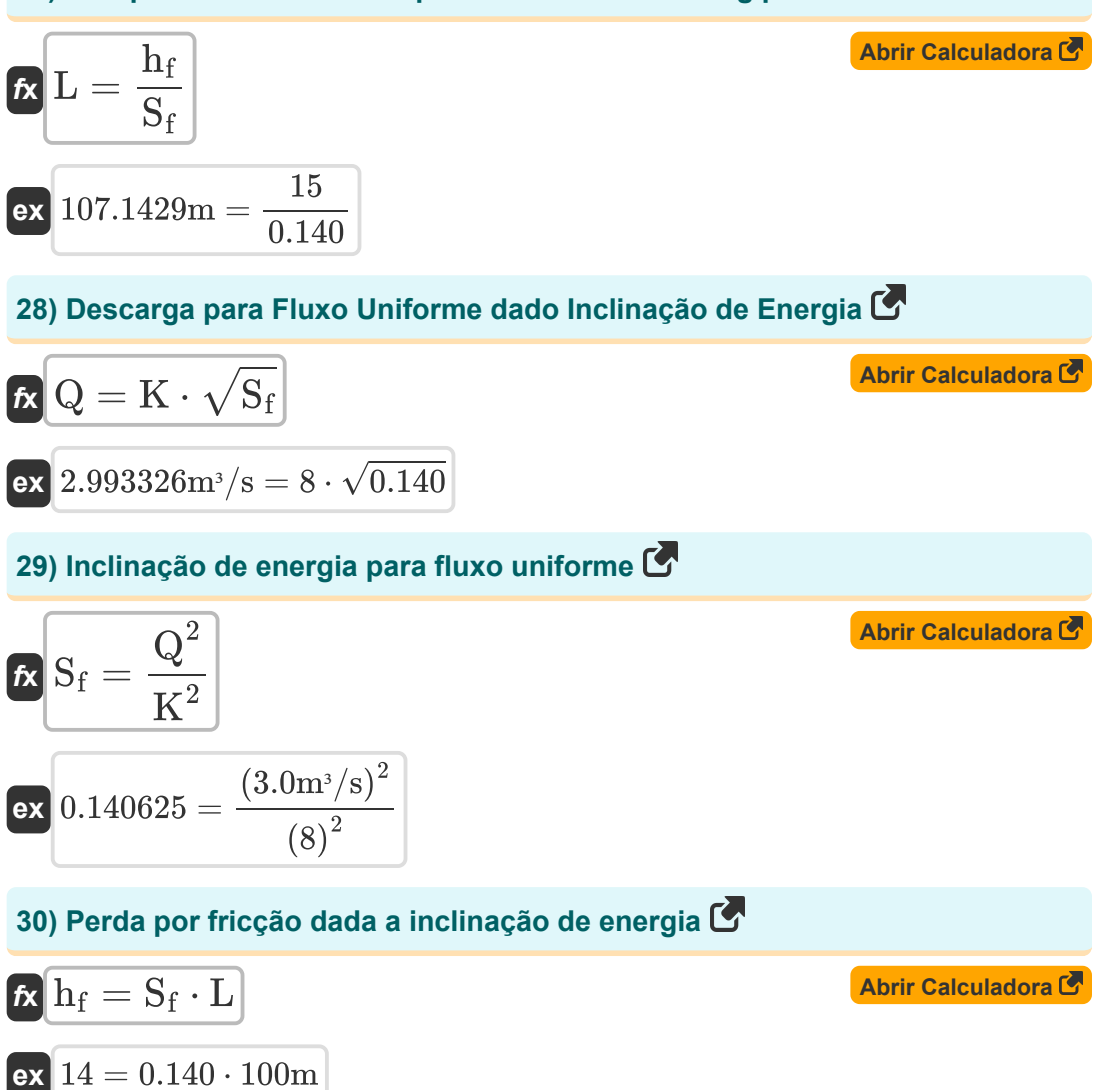

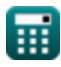

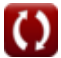

*Indirect Methods of Streamflow Measurement Formulas...* 11/15

# **31) Raio Hidráulico dado Transporte do Canal para Fluxo Uniforme**

| $F_{\rm H} = \left(\frac{K}{\left(\frac{1}{n}\right) \cdot A}\right)^{\frac{3}{2}}$                         | <b>Abrir Calculadora (5)</b> |
|----------------------------------------------------------------------------------------------------|------------------------------|
| $F_{\rm H} = \left(\frac{K}{\left(\frac{1}{n \cdot 412}\right) \cdot 12.0 \text{m}^2}\right)^{\frac{3}{2}}$ |                              |
| $32 \text{ Transporte do Canal}$                                                                            |                              |
| $F_{\rm H} = \left(\frac{1}{n}\right) \cdot A \cdot r_{\rm H}^{\frac{2}{3}}$                                |                              |
| $F_{\rm H} = \left(\frac{1}{0.412}\right) \cdot 12.0 \text{m}^2 \cdot (0.33 \text{m})^{\frac{2}{3}}$        |                              |
| $33 \text{ Transporte do Canal dada a Inclinação de Energia}$                                               |                              |
| $F_{\rm H} = \sqrt{\frac{Q^2}{S_f}}$                                                                        |                              |
| $F_{\rm H} = \sqrt{\frac{Q^2}{S_f}}$                                                                        |                              |

$$
\text{ex } 8.017837 = \sqrt{\frac{\left(3.0 \text{m}^3/\text{s}\right)^2}{0.140}}
$$

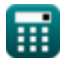

# **Variáveis Usadas**

- **A** Área transversal *(Metro quadrado)*
- **A<sup>1</sup>** Área da Seção 1 do Canal *(Metro quadrado)*
- **A<sup>2</sup>** Área da Seção 2 do Canal *(Metro quadrado)*
- **g** Aceleração devido à gravidade *(Metro/Quadrado Segundo)*
- **H** Vá para o açude *(Metro)*
- **h<sup>1</sup>** Altura acima do Datum na Seção 1 *(Metro)*
- **H<sup>1</sup>** Elevação da superfície da água a montante *(Metro)*
- **h<sup>2</sup>** Altura acima do Datum na Seção 2 *(Metro)*
- **H<sup>2</sup>** Elevação da superfície da água a jusante *(Metro)*
- **h<sup>e</sup>** Perda Eddy
- **h<sup>f</sup>** Perda por atrito
- **h<sup>l</sup>** Perda de carga no alcance *(Metro)*
- **k** Constante do sistema k
- **K** Função de transporte
- **K<sup>1</sup>** Transporte do Canal nas Seções Finais em (1)
- **K<sup>2</sup>** Transporte do Canal nas Seções Finais em (2)
- **Kavg** Transporte Médio do Canal
- **Ke** Coeficiente de perda de redemoinhos
- **L** Alcançar *(Metro)*
- **n** Coeficiente de Rugosidade de Manning  $\bullet$
- **nhead** Expoente da Cabeça *(Metro)*  $\bullet$
- **nsystem** Constante do sistema n
- **Q** Descarga *(Metro Cúbico por Segundo)*

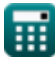

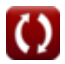

*Indirect Methods of Streamflow Measurement Formulas...* 13/15

- **Q<sup>1</sup>** Descarga de fluxo livre sob a cabeça H1 *(Metro Cúbico por Segundo)*
- **Q<sup>f</sup>** Descarga de Fluxo *(Metro Cúbico por Segundo)*
- **Q<sup>s</sup>** Descarga submersa *(Metro Cúbico por Segundo)*
- **R<sup>1</sup>** Raio Hidráulico da Seção 1 do Canal *(Metro)*
- **R<sup>2</sup>** Raio Hidráulico da Seção 2 do Canal *(Metro)*
- **r<sup>H</sup>** Raio Hidráulico *(Metro)*
- **Sf** Inclinação de Energia
- **Sfavg** Inclinação de energia média
- **V<sup>1</sup>** Velocidade média nas seções finais em (1) *(Metro por segundo)*
- **V<sup>2</sup>** Velocidade média nas seções finais em (2) *(Metro por segundo)*
- **y<sup>1</sup>** Altura acima da inclinação do canal em 1 *(Metro)*
- **y<sup>2</sup>** Altura acima da inclinação do canal em 2 *(Metro)*
- **Z<sup>1</sup>** Cabeças estáticas nas seções finais em (1) *(Metro)*
- **Z<sup>2</sup>** Cabeça estática nas seções finais em (2) *(Metro)*

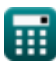

# **Constantes, Funções, Medidas usadas**

- Função: **sqrt**, sqrt(Number) *Uma função de raiz quadrada é uma função que recebe um número não negativo como entrada e retorna a raiz quadrada do número de entrada fornecido.*
- Medição: **Comprimento** in Metro (m) *Comprimento Conversão de unidades*
- Medição: **Área** in Metro quadrado (m²) *Área Conversão de unidades*
- Medição: **Velocidade** in Metro por segundo (m/s) *Velocidade Conversão de unidades*
- Medição: **Aceleração** in Metro/Quadrado Segundo (m/s²) *Aceleração Conversão de unidades*
- **· Medição: Taxa de fluxo volumétrico** in Metro Cúbico por Segundo (m<sup>3</sup>/s) *Taxa de fluxo volumétrico Conversão de unidades*

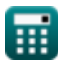

# **Verifique outras listas de fórmulas**

- **Abstrações da precipitação Fórmulas**
- **Método de velocidade de área e método ultrassônico de medição de vazão Fórmulas**
- **Medições de Descarga Fórmulas**
- **Métodos indiretos de medição de vazão Fórmulas**
- **Perdas por precipitação Fórmulas**
- **Medição de Evapotranspiração Fórmulas**
- **Precipitação Fórmulas**
- **Medição de fluxo Fórmulas**

Sinta-se à vontade para COMPARTILHAR este documento com seus amigos!

### **PDF Disponível em**

[English](https://www.calculatoratoz.com/PDF/Nodes/12005/Indirect-methods-of-streamflow-measurement-Formulas_en.PDF) [Spanish](https://www.calculatoratoz.com/PDF/Nodes/12005/Indirect-methods-of-streamflow-measurement-Formulas_es.PDF) [French](https://www.calculatoratoz.com/PDF/Nodes/12005/Indirect-methods-of-streamflow-measurement-Formulas_fr.PDF) [German](https://www.calculatoratoz.com/PDF/Nodes/12005/Indirect-methods-of-streamflow-measurement-Formulas_de.PDF) [Russian](https://www.calculatoratoz.com/PDF/Nodes/12005/Indirect-methods-of-streamflow-measurement-Formulas_ru.PDF) [Italian](https://www.calculatoratoz.com/PDF/Nodes/12005/Indirect-methods-of-streamflow-measurement-Formulas_it.PDF) [Portuguese](https://www.calculatoratoz.com/PDF/Nodes/12005/Indirect-methods-of-streamflow-measurement-Formulas_pt.PDF) [Polish](https://www.calculatoratoz.com/PDF/Nodes/12005/Indirect-methods-of-streamflow-measurement-Formulas_pl.PDF) [Dutch](https://www.calculatoratoz.com/PDF/Nodes/12005/Indirect-methods-of-streamflow-measurement-Formulas_nl.PDF)

*7/15/2024 | 9:41:57 AM UTC [Por favor, deixe seu feedback aqui...](https://docs.google.com/forms/d/e/1FAIpQLSf4b4wDgl-KBPJGChMJCxFlqrHvFdmw4Z8WHDP7MoWEdk8QOw/viewform?usp=pp_url&entry.1491156970=M%C3%A9todos%20indiretos%20de%20medi%C3%A7%C3%A3o%20de%20vaz%C3%A3o%20F%C3%B3rmulas)*